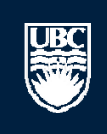

a place of mind

# **How to Submit A New Conflict of Interest / Conflict of Commitment Declaration**

 $^{\circledR}$ 

H15-00031

test

#### **Committees Studies Reports Help**

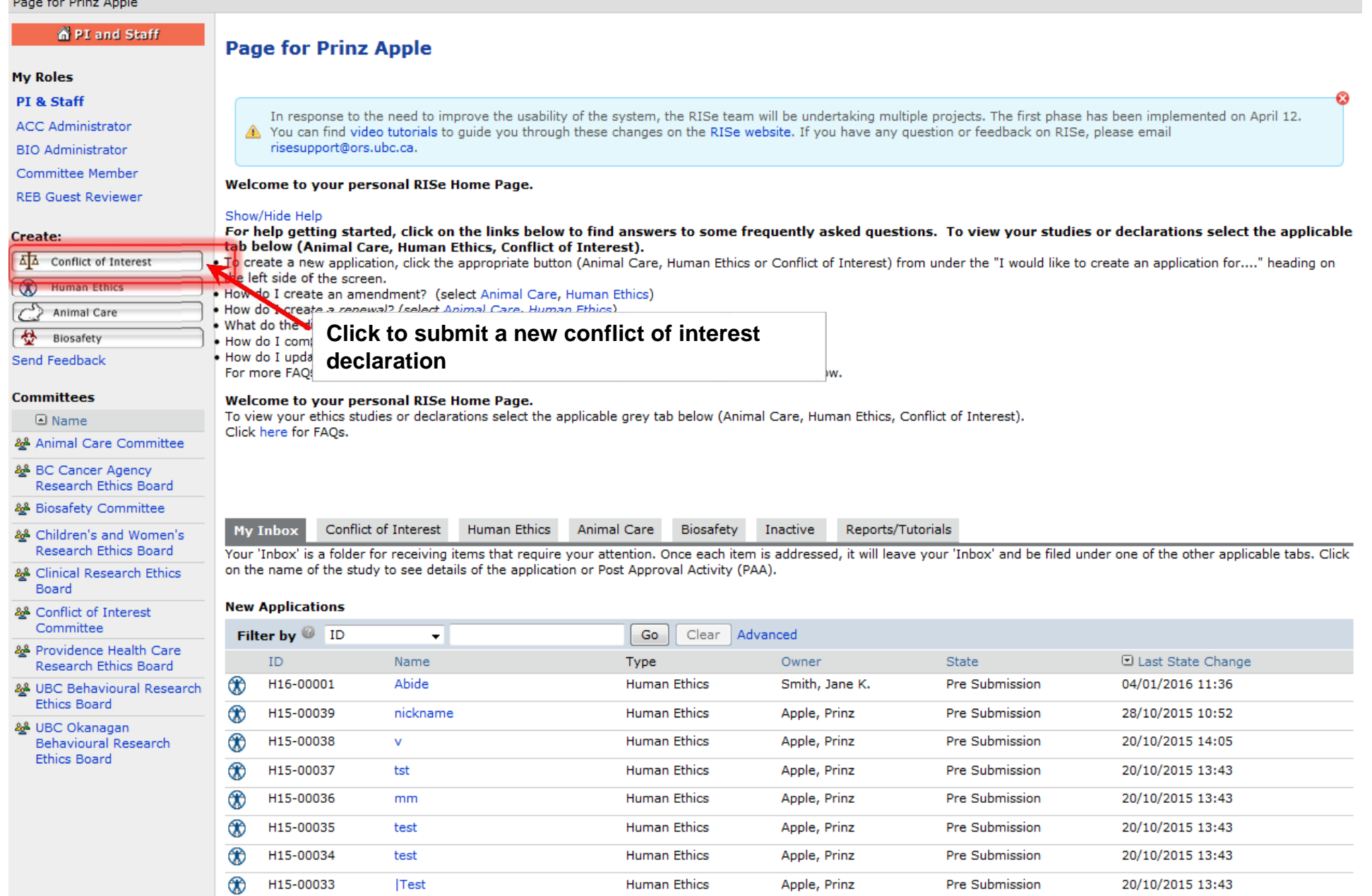

**Human Ethics** 

Apple, Prinz

Pre Submission

20/10/2015 13:42

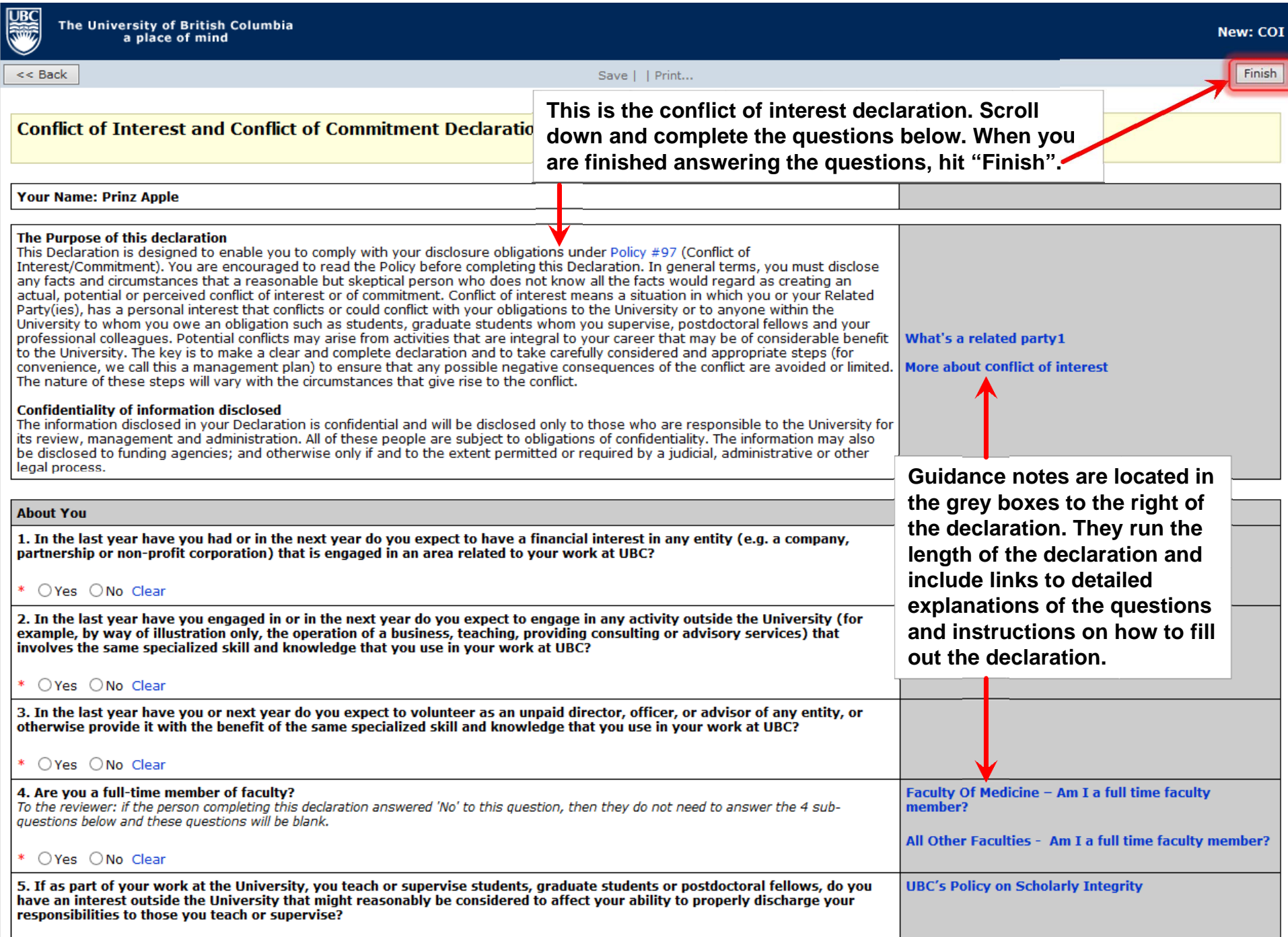

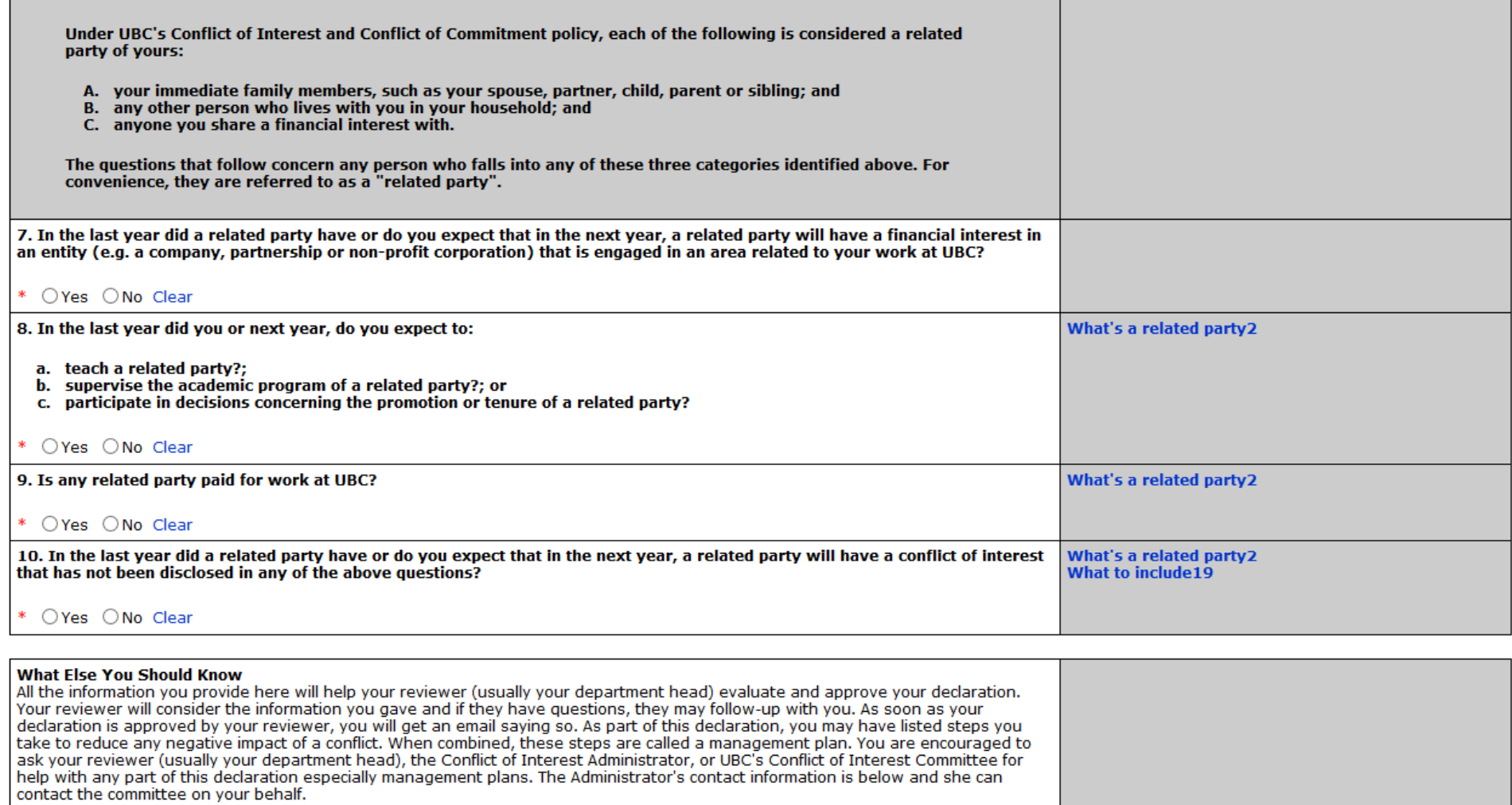

UBC's Conflict of Interest Committee would like you to know that all declarations are subject to random audits. If you would like more<br>information on how the random audits work, please contact the Conflict of Interest Admi

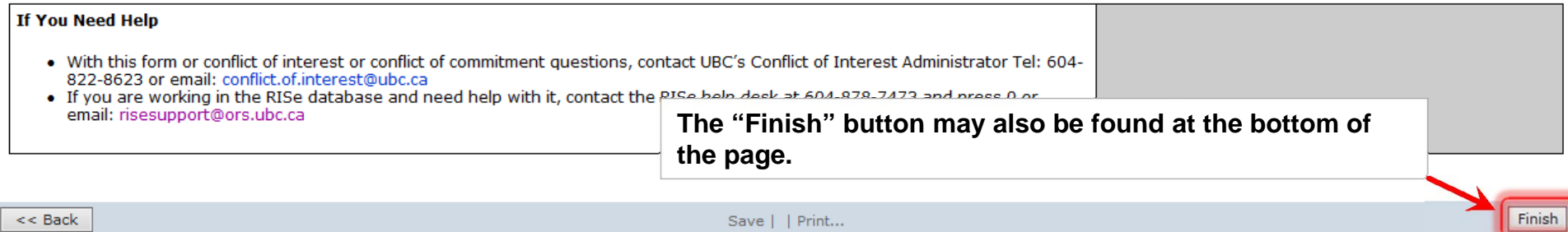

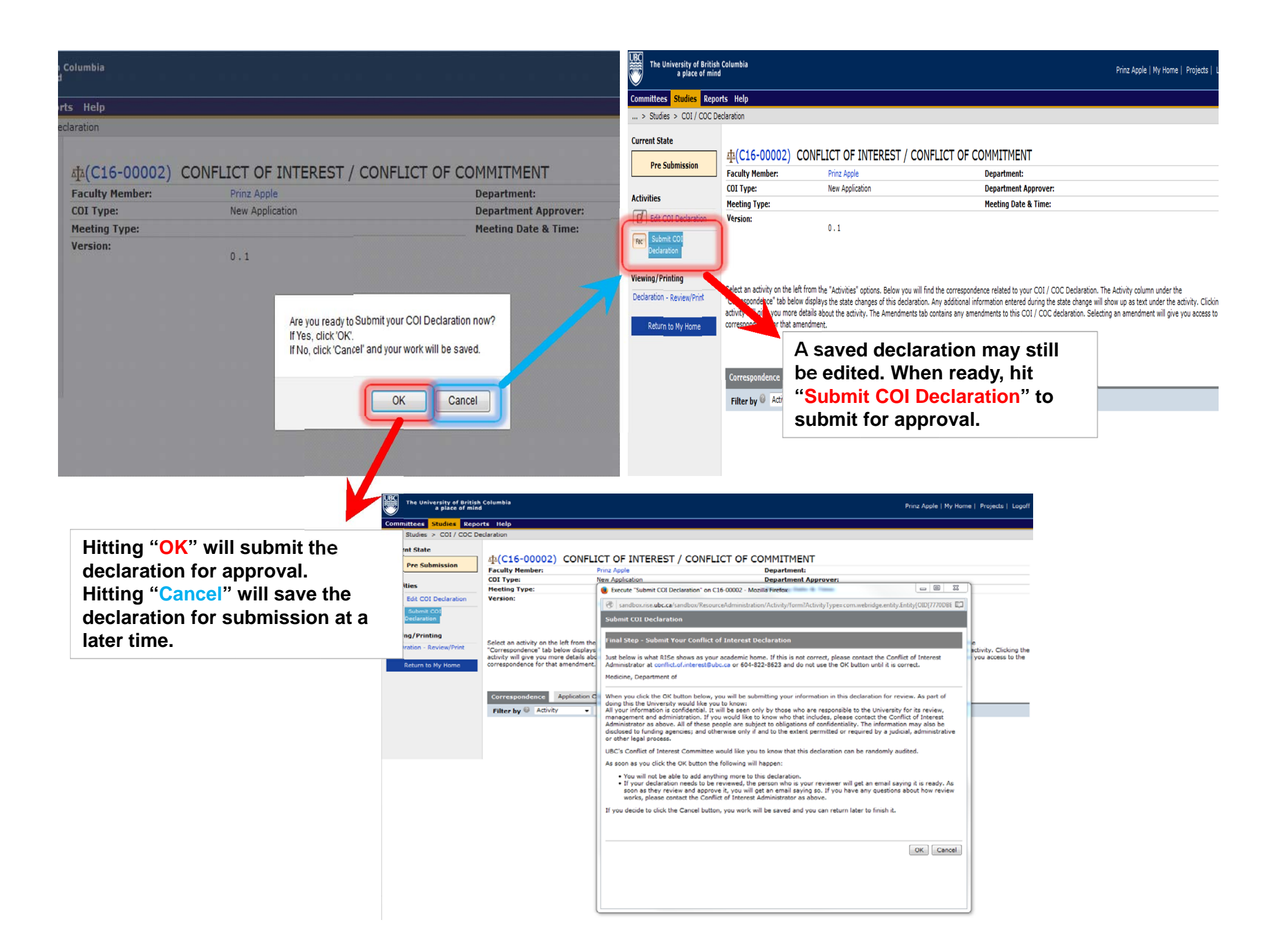

 $\ldots$  > Studies > COI / COC Declaration

**UBC** 

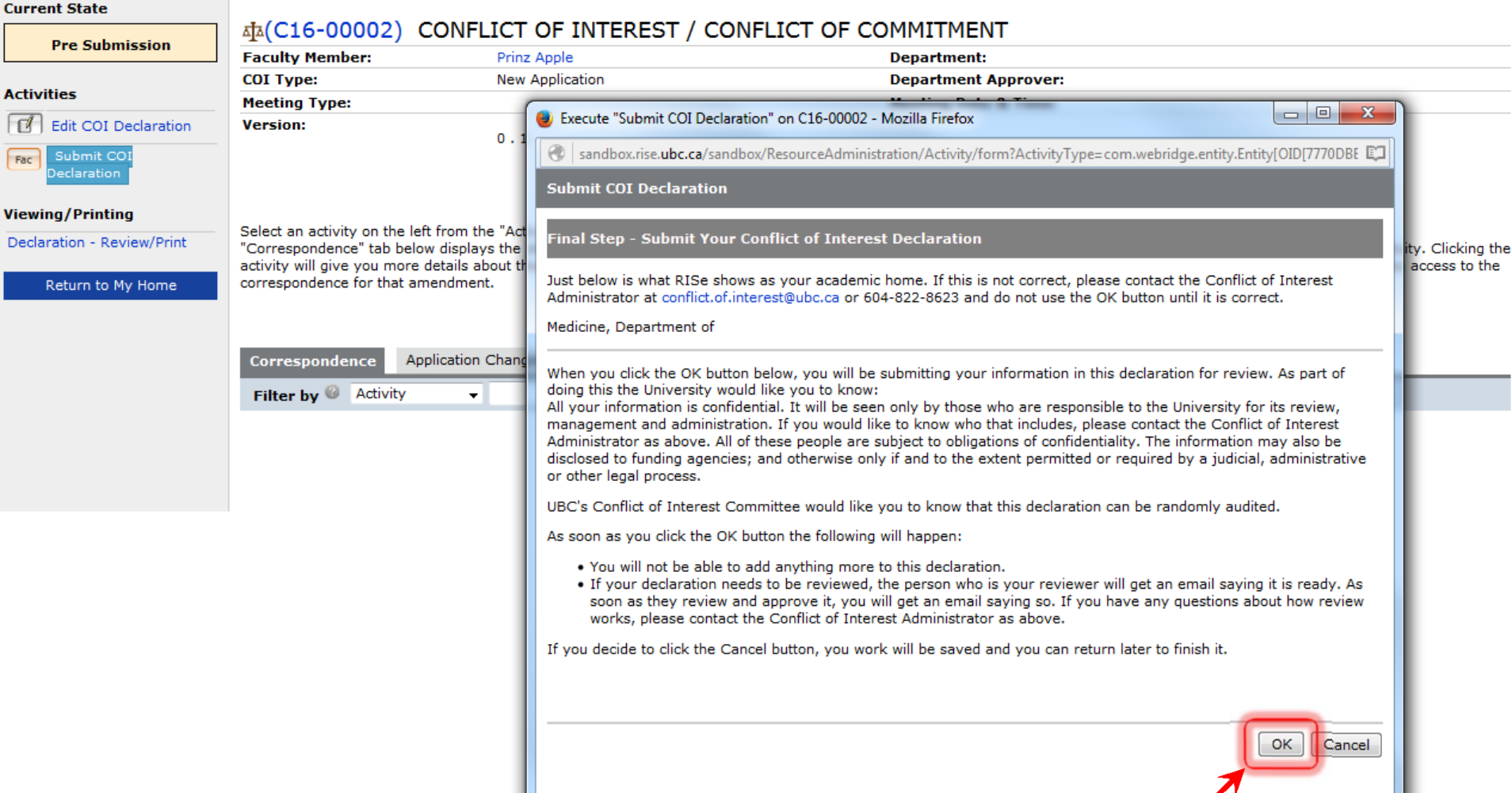

A confirmation message will be<br>displayed. Hit "OK" to complete the submission process.

... > Studies > COI / COC Declaration

#### **Current State**

**UBC** 

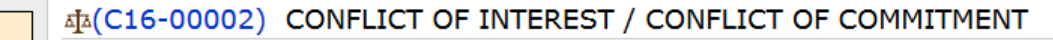

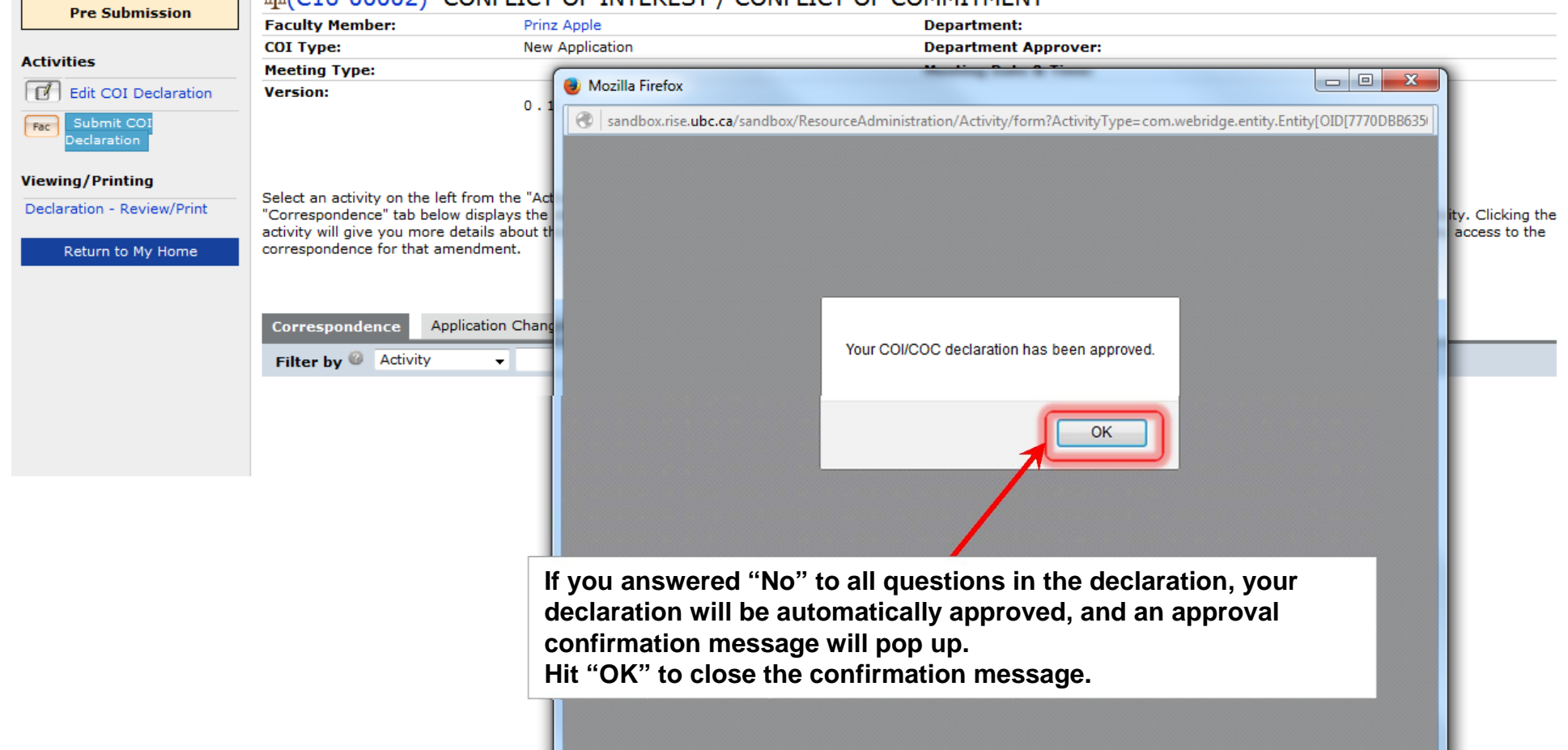

... > Studies > COI / COC Declaration

**SECOND** 

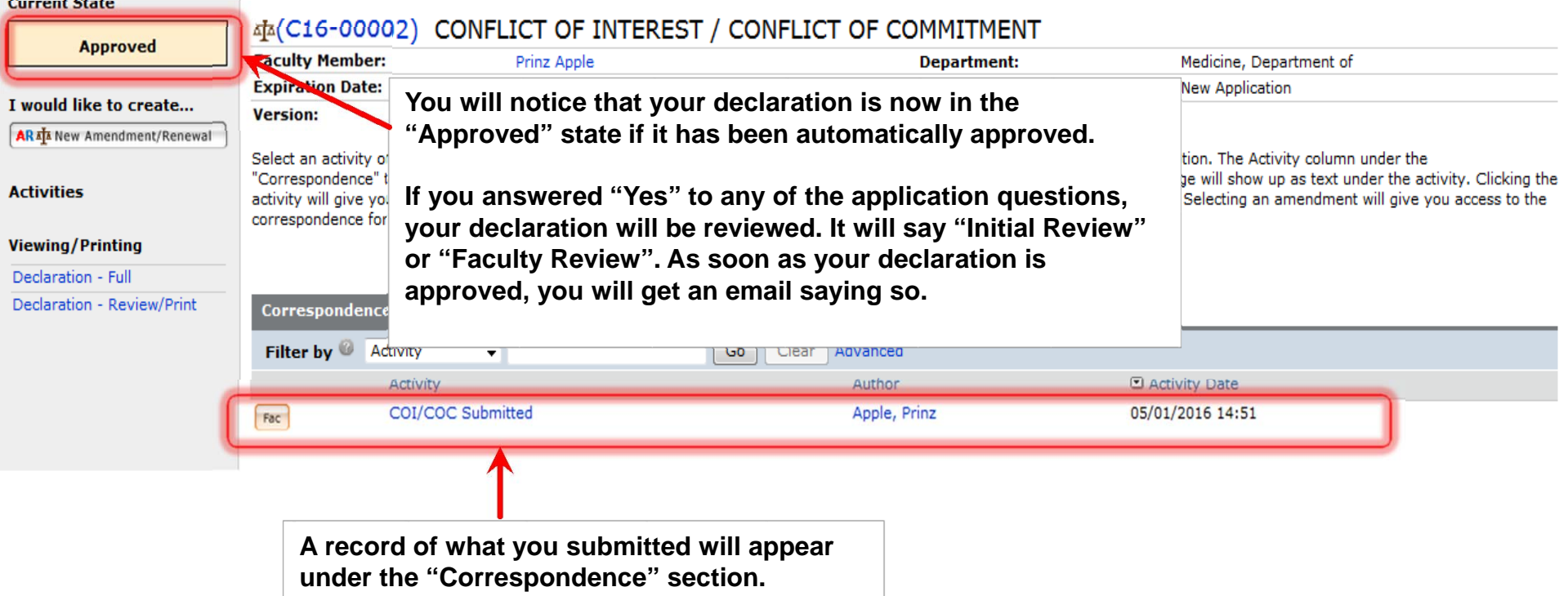

Page for Prinz Apple

#### **n** PI and Staff

#### **My Roles**

PI & Staff

**ACC Administrator** 

**BIO Administrator** 

**Committee Member** 

**REB Guest Reviewer** 

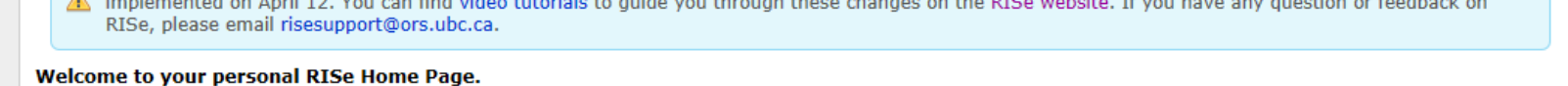

In response to the need to improve the usability of the system, the RISe team will be undertaking multiple projects. The first phase has been

#### Show/Hide Help

**Page for Prinz Apple** 

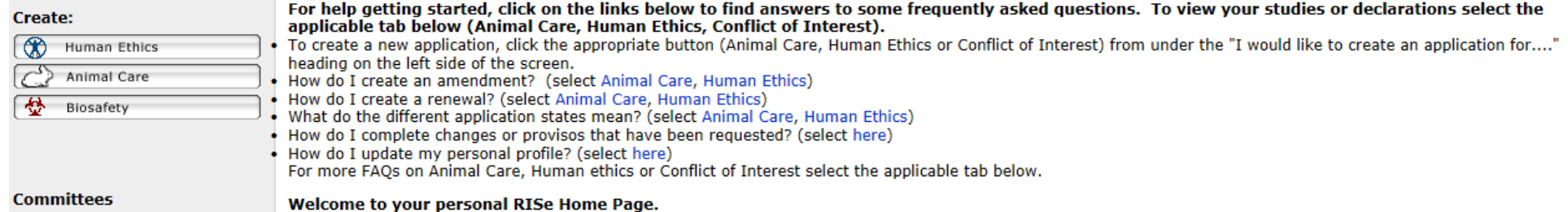

□ Name & Animal Care Committee

- & BC Cancer Agency Research Ethics Board
- & Biosafety Committee
- 终 Children's and Women's **Research Ethics Board**
- & Clinical Research Ethics Board

2<sup>2</sup> Conflict of Interest Committee

28 Providence Health Care **Research Ethics Board** 

22 UBC Behavioural Resea **Ethics Board** 

& UBC Okanagan Behavi **Research Ethics Board** 

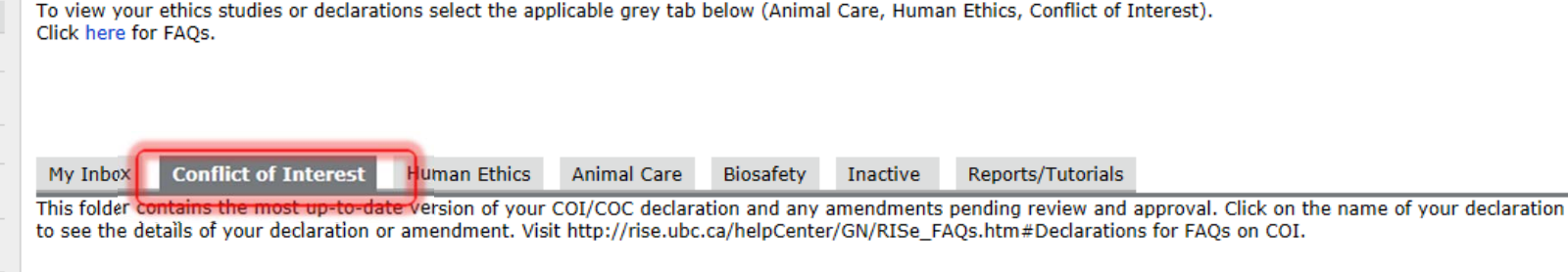

#### **Conflict of Interest / Conflict of Commitment (current)**

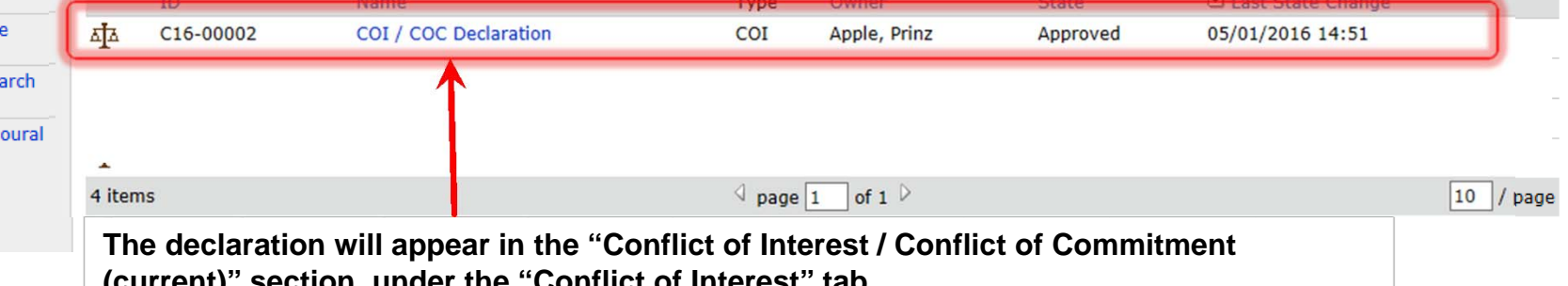

**COLLETT** SECTION, ANDER THE OMNICLOI MICIESL LAD.